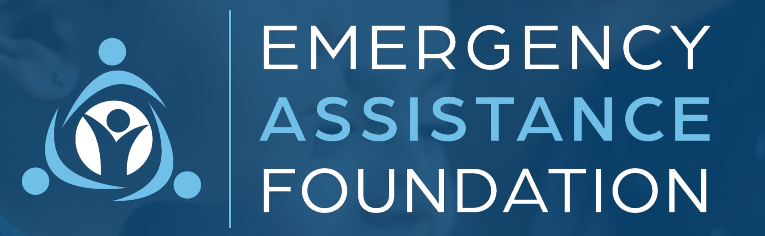

补助申请指南

Emergency Assistance Foundation (EAF) 是美国领先的 501(c)(3) 公共慈善机构, 旨在管理综合型灾难和困难救济基 金。EAF 管理所有基金活动, 并在需要时协助申请人办理补助申请。

我们的动态、基于云的补助申请旨在提供对用户友好的体验。要访问与贵组织相关的基金的补助申请,请访问基 金网站并单击"申请补助"。

如果您对补助申请有任何疑问,请参阅基金网站和申请顶部的联系信息,或直接通过 applicantsupport@emergencyassistancefdn.org 联系 EAF 的申请⼈体验团队。

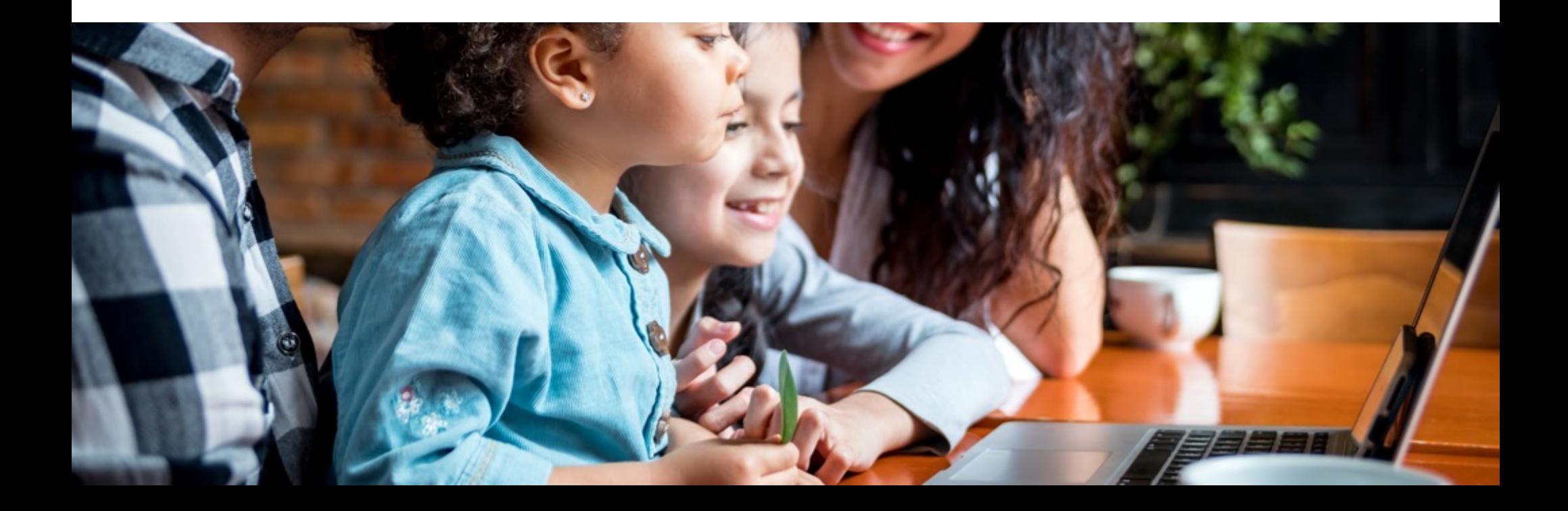

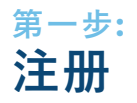

在开始申请之前,您必须先使用有效的电子邮件地址进行注册。然后,您将收到一个链接以开始补助申请流 程。

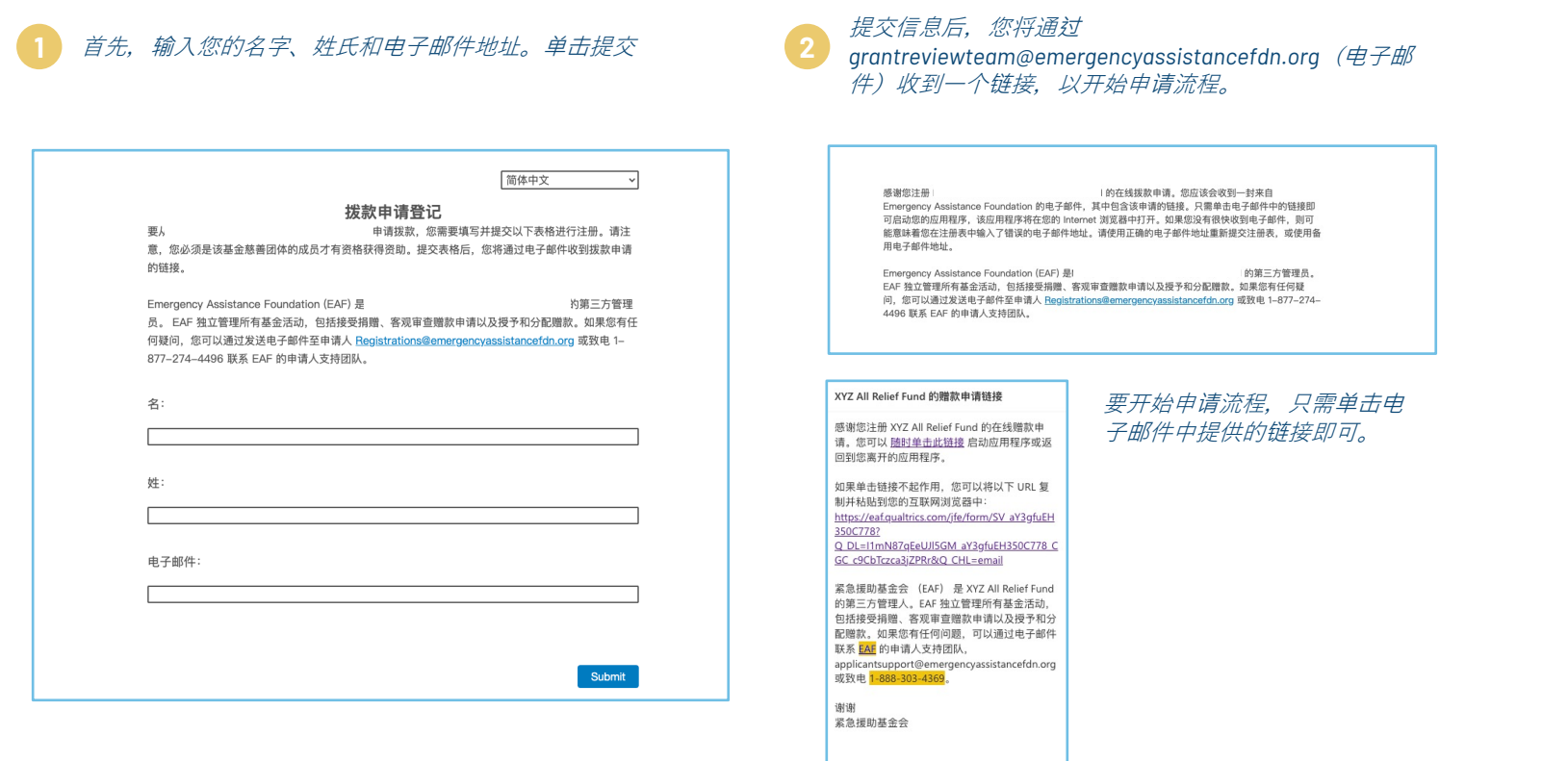

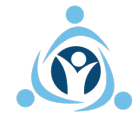

## **第⼆步: 确定补助资格**

为了简化流程, EAF 采用动态资格评估, 以确保您在实际申请之前有资格获得补助。

### **1** 充分阅读、审查并同意我们的同意书(和隐私*/Cookie* 声明)、补助选择流程和经济援助条款*.*

导致经济困难的员工提供服务。每笔补助的金额取决于申请中表达的需求、列出的标准、基 金的运行状况和补助范围。每个事件的最高补助金额为 8,000 美元,可以申请的最低金额为

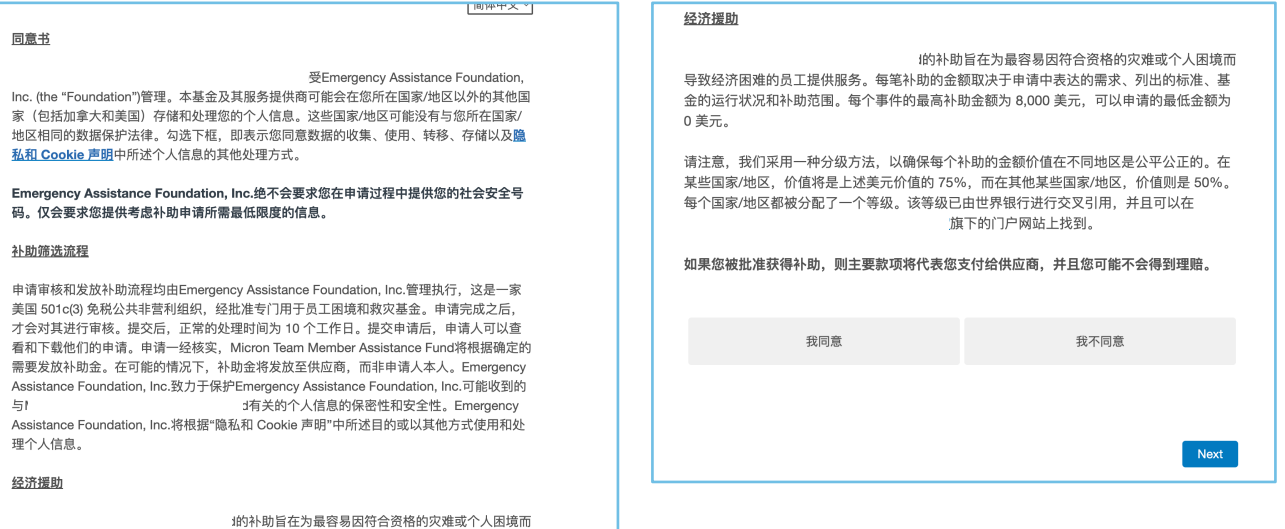

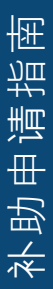

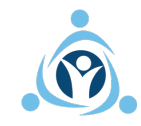

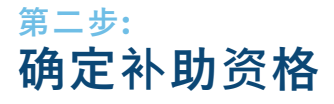

资格和自我评估有助于确定您是否有资格根据基金的标准获得补助。

### 准确并尽最大努力回答自我评估问题。

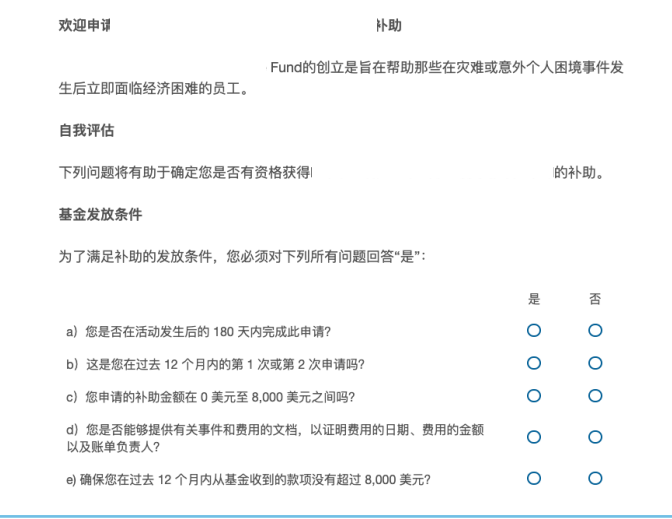

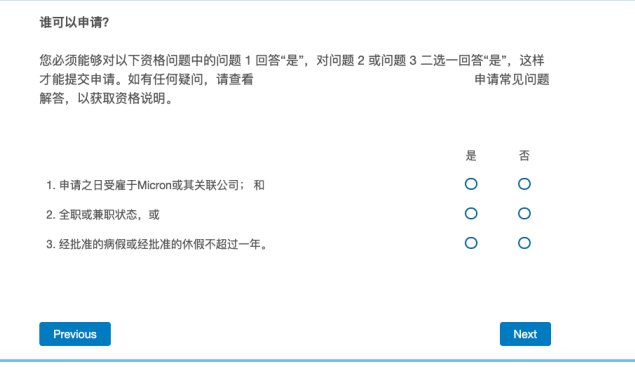

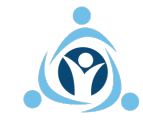

## **第三步: 填写申请⼈资料**

申请的第⼀部分是申请⼈资料表。您需要向我们提供您的个 ⼈资料详细信息。

### **1** 只需在提供的字段中输⼊您的信息即可

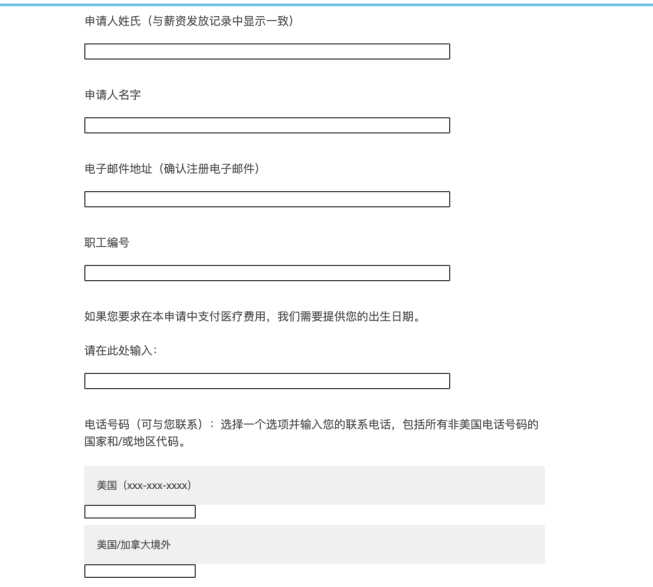

#### **验证您输⼊的电话号码是否正确** *-* **提供准确的电话和短信号码有助于 我们在审核过程中出现问题时与您沟通,以及发放补助时在付款过程 中与您联系。**

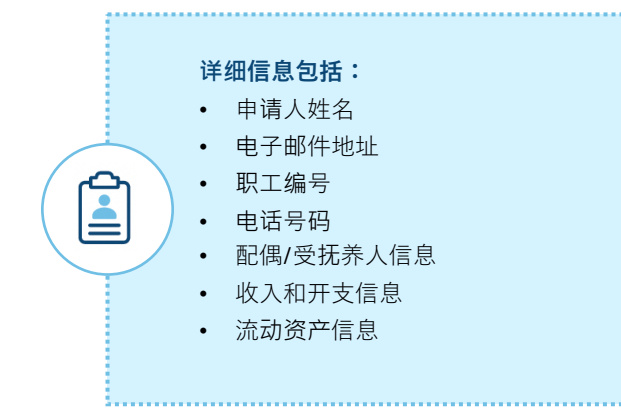

### 确定您是否有配偶、家庭伴侣或受抚养⼈。该表单是动 态的,将根据您的选择进行调整。

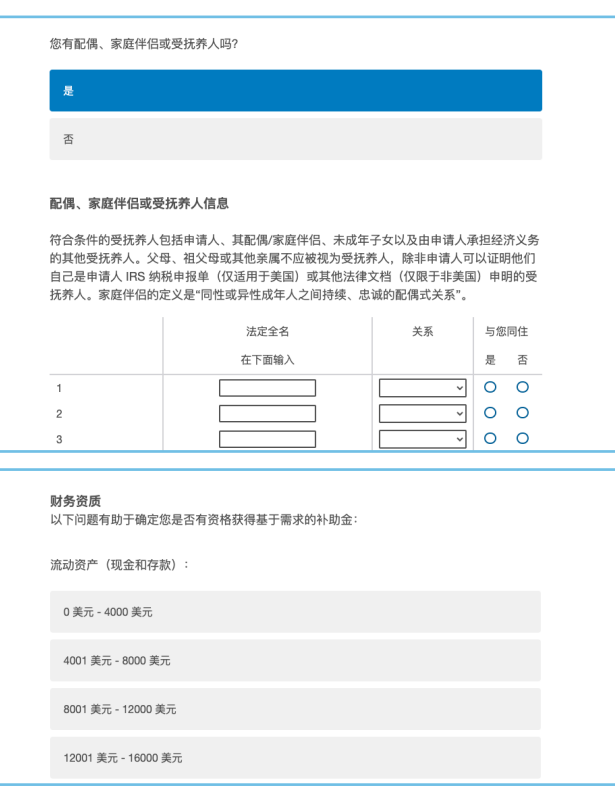

完成财务资质部分后,只需单击"下一步"即可继续申请的 下⼀部分。 **<sup>3</sup>**

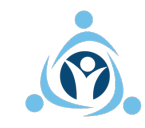

## **第四步: 选择合资格事件**

### 该基金针对哪类活动有资格获得补助制定了指导方针 — 本节要求提供该事件的基本详情。

流行病

自然灾害,例如洪水、火灾、龙卷风、地震、海啸、火山爆发、暴风雪、干旱、旋风、飓风、台风 或强风暴

总统宣布的灾难 (美国)

政府 (国家/州) 宣布的灾难, 或者已确定该事件是灾难性的

恐怖行动

因涉及公共交通工具(例如公共汽车、火车、渡轮、飞机或卡车)的事故而造成的灾难

任何美国财政部长确定的灾难性事件 (美国)

军事部署

影响主要住所: 火灾、水灾或保险不理赔的非正常改变生活的费用

严重疾病或损伤: 保险不理赔

非常规/特殊医疗费用: 保险不理赔

暴力犯罪的受害者

家庭暴力

申请人或其直系亲属或符合资格的受抚养人死亡

# 选择您要申请补助的合资格事件,然后单击"下一步"继续。 *2 然后,系统将提示您输入事件的日期,并确定您(申请人)或受抚养人是*

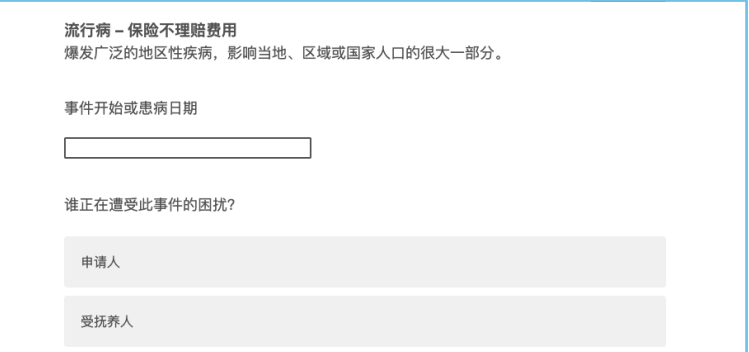

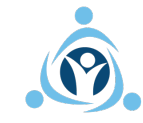

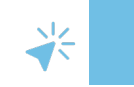

## **第五步: 提供事件⽂档**

现在,您将被要求提供可证明该事件的文档 - 这是法规要求的,然后才能考虑申请。

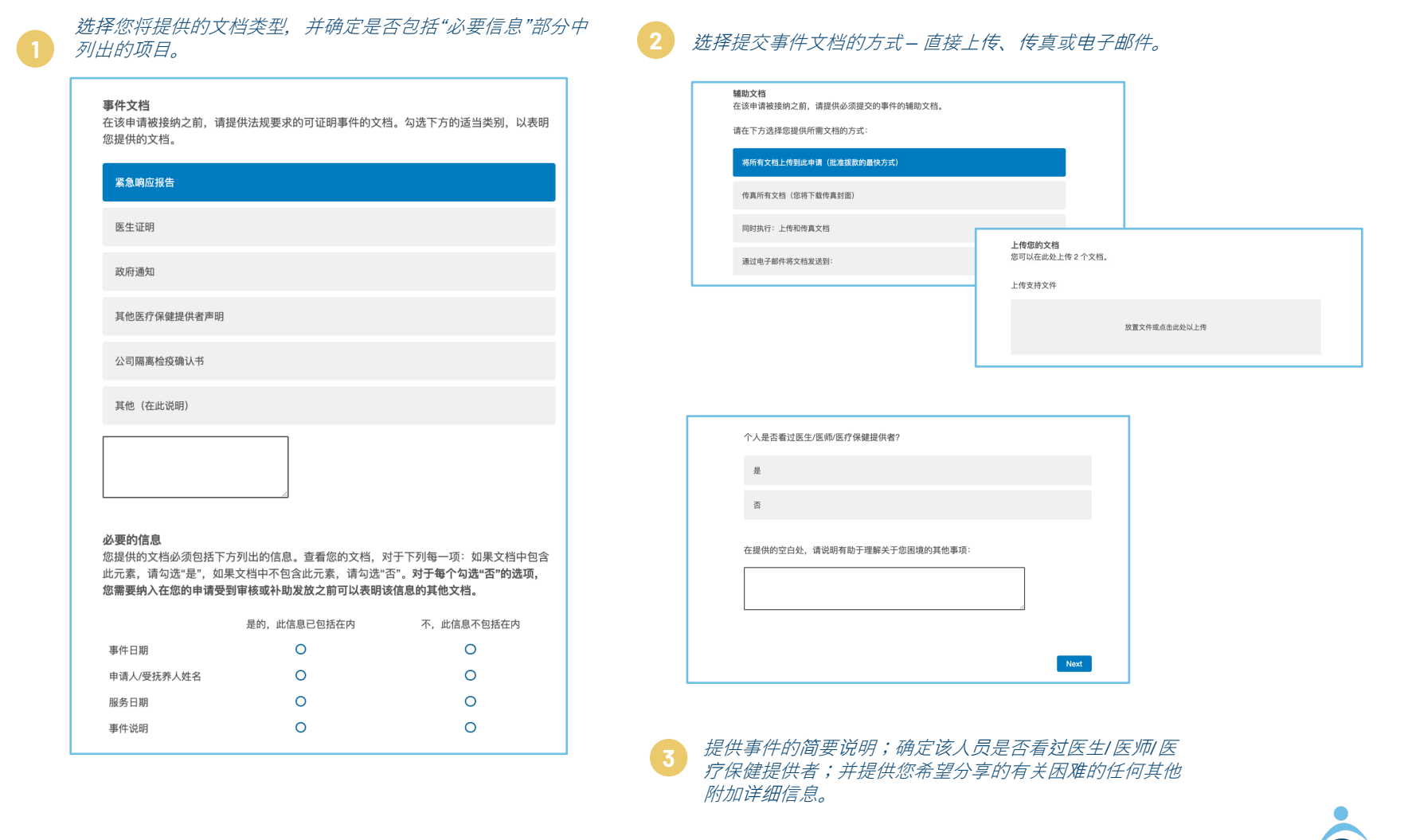

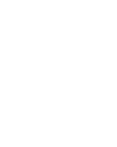

## **第六步: 确定合资格开⽀**

接下来,您将确定该事件所产生/将要产生的开支并提供文档。

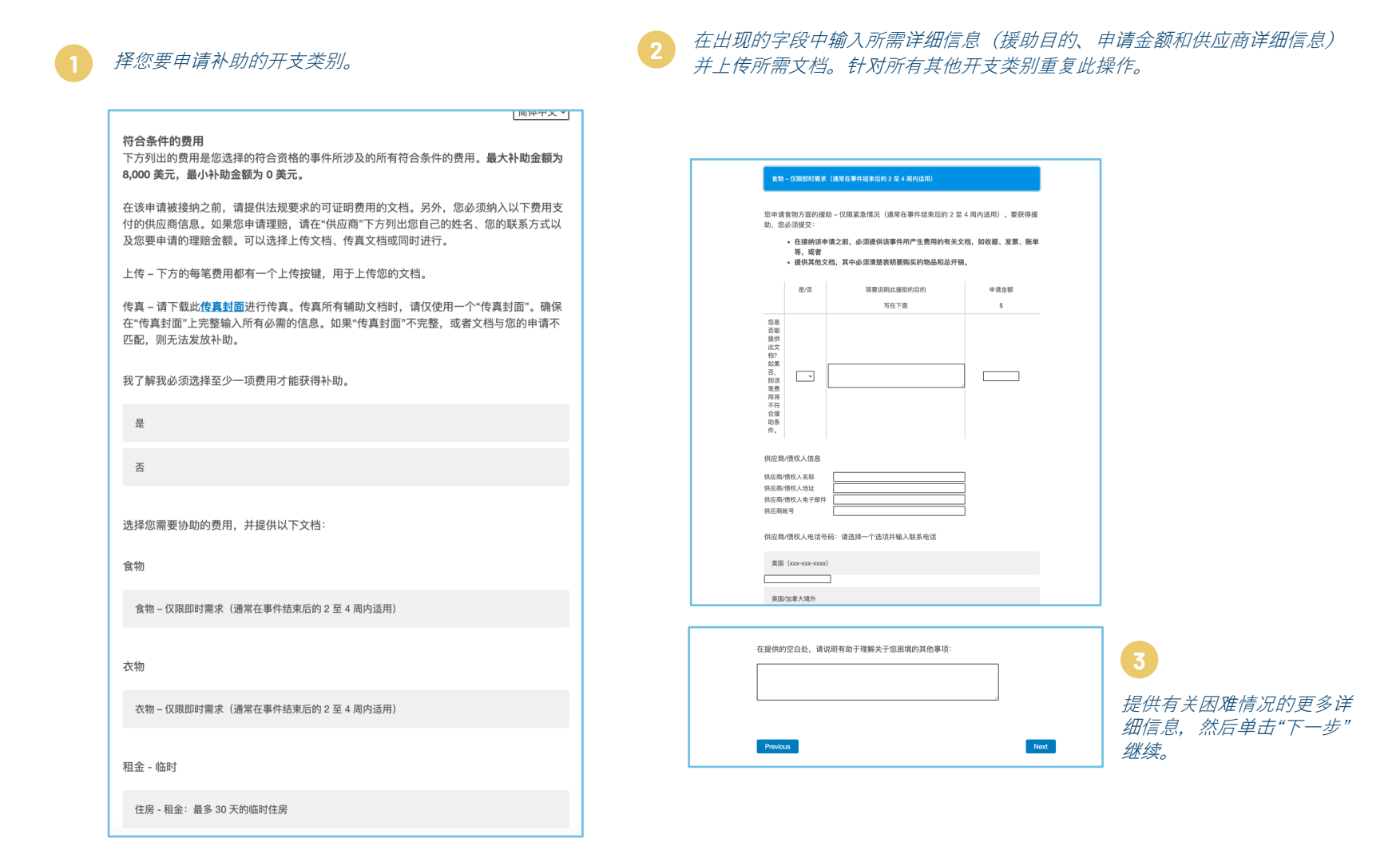

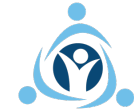

## **第七步: 审查并提交申请**

最后,在向我们的团队提交申请之前,将要求您同意我们的条款。

### 提供任何其他信息并表明您是否愿意完成调查以分享您的经验*/*帮助改进补助流程。 **1**

如果您希望提供有关补助金需求的更多信息,请在空白处填写。

鼓励他人: 如果您获得资助, 您是否愿意完成一个简短的调查来分享您的故事? 选择"是"以 通过电子邮件接收调查链接。 请注意,除了向您发送调查问卷外,Emergency Assistance Foundation 还会将您的姓名和电子邮件提供给该基金的发起组织,他们也可能会要求您提供 反馈, 以提高对基金的认识和支持。

 $\mathbb{E}% _{T}$ 

帮助我们改进:您是否愿意完成一个简短的匿名调查来帮助紧急援助基金会改进拨款申请和 审查流程? 选择"是"以通过电子邮件接收调查链接。

是 否

是

单击下面以方便您的赠款申请审查。 为帮助尽快完成和审核您的资助申请, 我们可能需要与 您联系以收集其他信息或文件。 如果我们超过 14 天无法联系到您,我们可能会将您的姓 名、电子邮件地址和位置保密地提供给贵公司同意协助资助申请者的人员。 我们将仅提供您 的姓名、电子邮件地址和位置,而不会提供有关您的申请的其他信息,以便与您取得联系。

单击此处允许我们通过保密地共享您的姓名、电子邮件地址和位置(如果需要)尽快审核您的赠款 申请,如上所述。

提交此申请后, *如果您被确认是该基金会慈善班的成员、*您将获得为期两年的全面身份盗用 保护,该保护由EAF赞助,并且完全免费 *如果得到验证*,则无论您是否获得赠款,您都将获 得此服务。寻找来自Sontiq的电子邮件 (info@email.sontiq.com), 其中将包括有关您的 特此放为。守抚不自Softiqipie于邮任(<mark>infowerial.softiq.com</mark> ),来中付B3E有大&iPi<br>注册的其他信息,以及创建在线注册的说明帐户。要了解有关Sontiq Identity Protection包含 的全面服务的更多信息, 请 单击此处。

#### 协议和授权书

……………………<br>本人保证,本人受到"灾难或困难事件"的影响,符合上述"发放条件",且此申请所填的所有 信息都是真实正确的。本人了解,除非满足上述条件,否则不保证申请人能获得补助。

本人了解,任何申请人均无权因其雇佣关系、其向本基金的捐赠历史或因为从本基金补助先 例中进行的任何推断而获得补助金。Emergency Assistance Foundation, Inc. 保留全权处理 的权利,包括以任何理由拒绝其收到任何申请的权利。

本人了解,补助金的批准不能保证向任何一方付款,除非本基金有足够的钱来支付现有的补 助金,否则该笔补助金将不会发放。

Emergency Assistance Foundation, Inc 将根据隐私和 Cookie 声明与使用条款中所述目 的,使用并以其他方式处理与本申请相关的个人信息。

本人在下方签署的电子签名表明本人同意、所提交的信息可用于Emergency Assistance Foundation, Inc.隐私改策中陈述的目的。

本人保证,自提交此申请之日起,此补助申请书和任何文件中提供的信息都是真实正确的。 -<br>实信息,则本基金有权放弃所有对保密性的承诺,并将其发现报告给本基金合作伙伴Micron Technology, Inc. (您的雇主)。

本申请中所包含的任何故意的虚假陈述或重大遗漏的信息或文件,将导致本申请以及将来的 任何补助申请被没收。本人了解,本基金合伙伙伴Micron Technology, Inc. (您的雇主) 也 可能会采取纠正措施 句括终止雇佣关系

Submit

勾选此框作为本人的电子签名、即表示本人同意并理解上述条款。

Previous

#### 单击突出显示的框,以允 许我们审核您的补助申请, 并确认您同意并了解我们 的条款。

备就绪后,单击"提交",提 交您的申请以供处理。 **3**

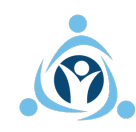

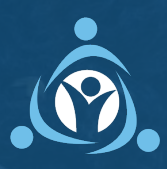

**EAFRELIEF.ORG** | **@EAFRELIEF**